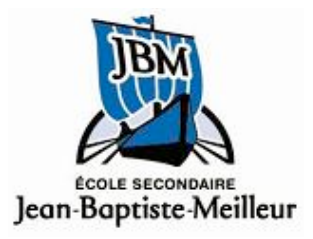

# GUIDE DE MÉTHODOLOGIE

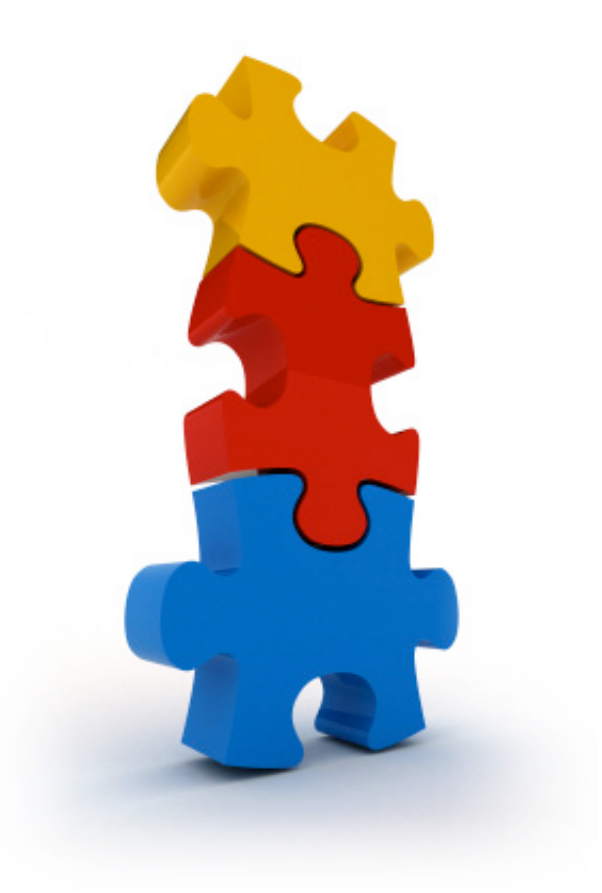

Conception : Marc Dubé, Hervé Fortin et Fanny Robitaille Modifications : Patrice Bourassa, Mireille Morissette, Isabelle Perez, Jacinthe Taillefer, Isabelle Turgeon, Michel Collard et Josée Lapierre Version avril 2013

# **TABLE!DES!MATIÈRES**

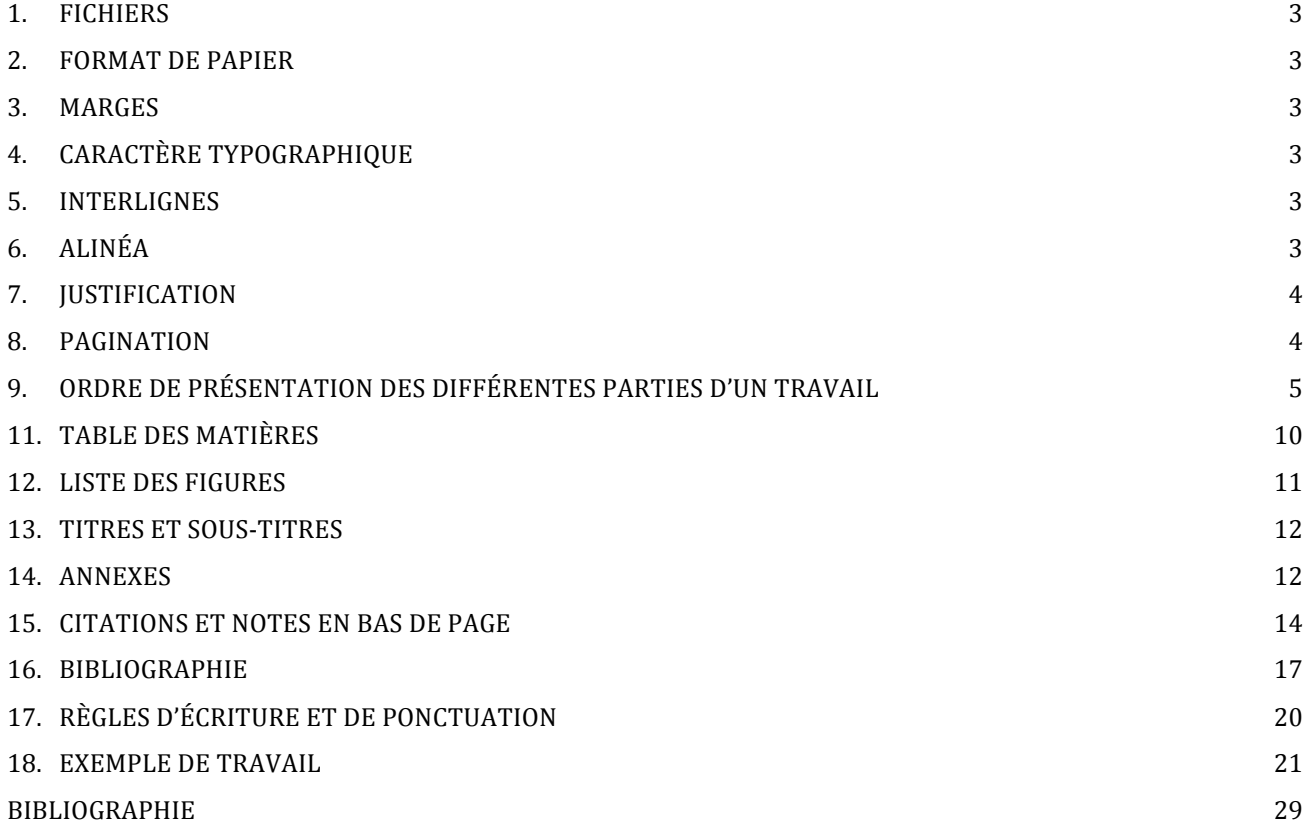

## **INFORMATIONS UTILES AVANT DE COMMENCER UN TRAVAIL**

### **1. FICHIERS**

Créer deux documents (si le travail a plus de deux pages):

- un contenant la page titre ;
- un contenant la table des matières et le travail.

#### **2. FORMAT DE PAPIER**

Lettre US  $(8\frac{1}{2} \times 11)$ 

#### **3. MARGES**

Placer les marges à :  $|H|$ 

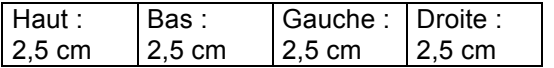

## **4. CARACTÈRE TYPOGRAPHIQUE**

Police de caractère **Times** ou **Arial** de taille (corps) **12 points**

#### **5. INTERLIGNES**

Le texte est écrit à **double interligne**. Certains enseignants peuvent accepter l'interligne et demi.

## **6. ALINÉA**

Chaque paragraphe débute par un alinéa de huit espaces ou de 1,25 cm. Appuyer sur la touche tabulation tel qu'illustrée ci-dessous.

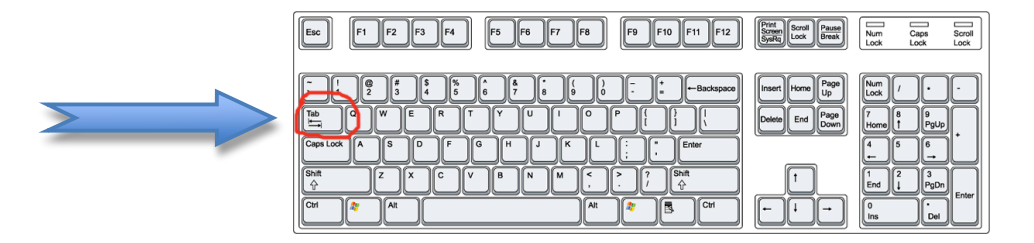

La méthodologie moderne tend à faire disparaître cet alinéa. Il revient donc à l'enseignant de préciser ses exigences.

### **7. JUSTIFICATION**

Le texte doit être présenté avec un alignement à gauche et à droite (justifié). Un enseignant peut accepter l'alignement à gauche seulement.

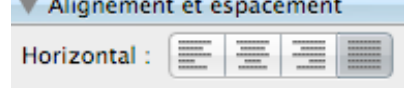

## **8. PAGINATION**

Toutes les pages d'un travail sont comptées, mais la page titre et la table des matières ne sont pas paginées.

Le numéro des pages est indiqué dans le **coin droit supérieur** sans point ni tiret.

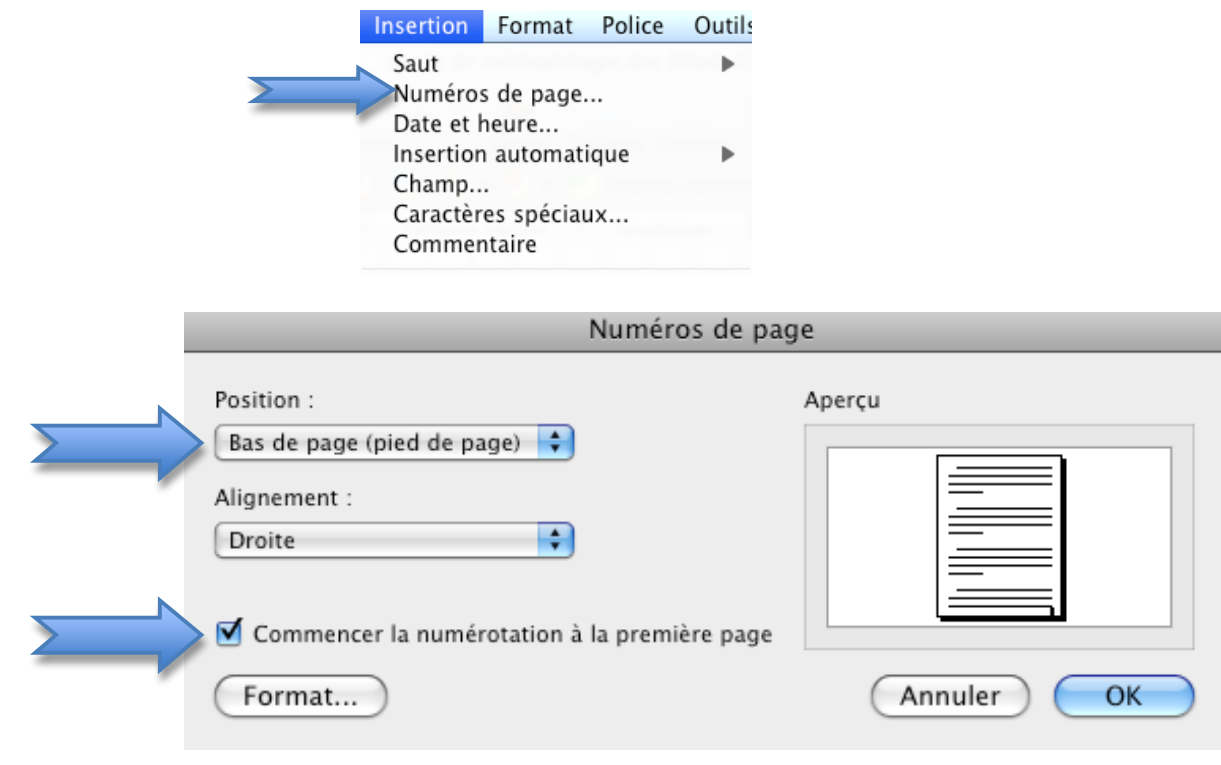

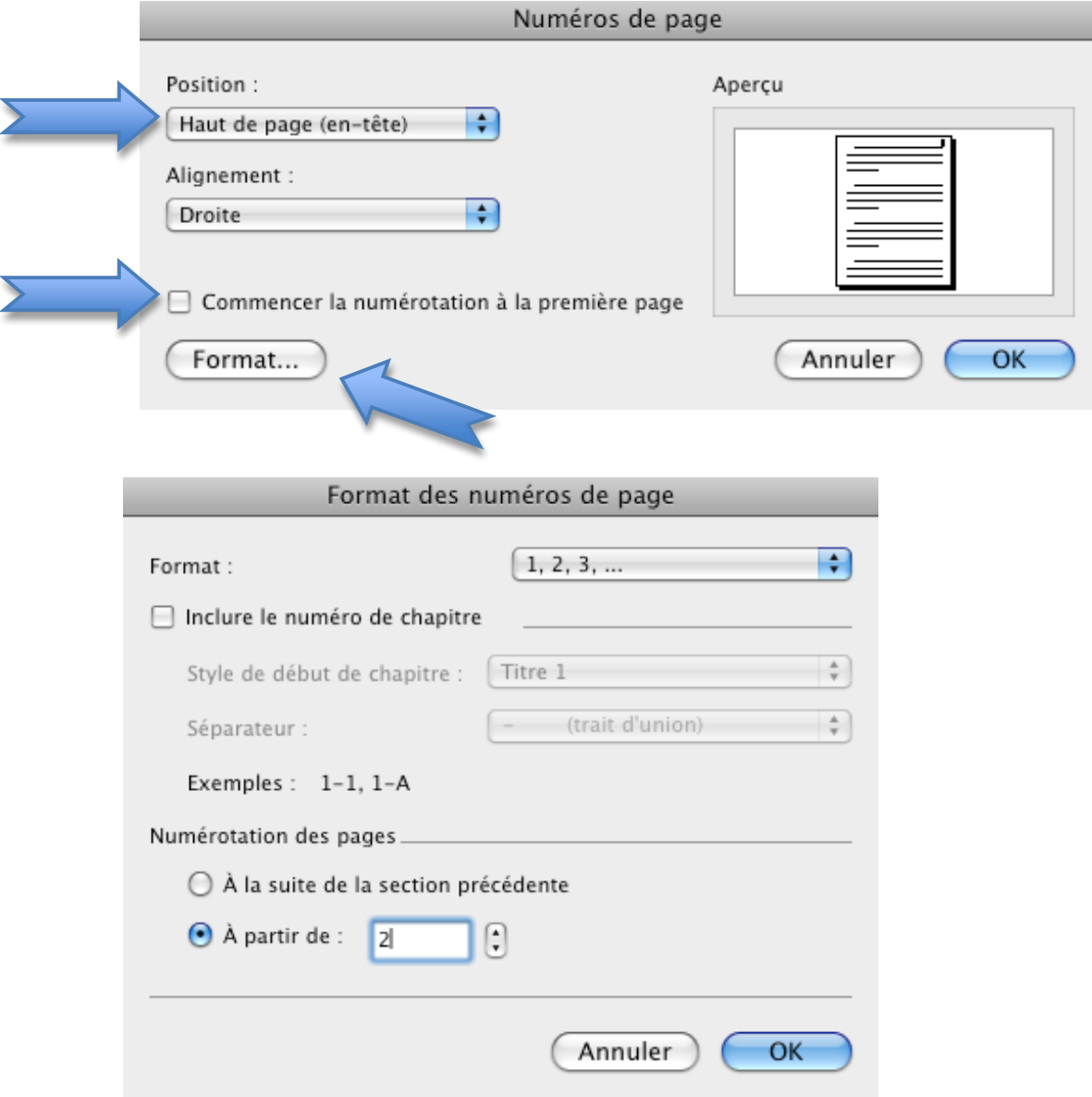

# **9. ORDRE DE PRÉSENTATION DES DIFFÉRENTES PARTIES D'UN TRAVAIL**

Voici l'ordre de présentation :

- la page titre;
- la table des matières;
- la liste des tableaux, des figures et des illustrations;
- l'introduction;
- le développement;
- la conclusion;
- les annexes;
- la bibliographie;

• la page de garde (à la demande de l'enseignant).

# **10. PAGE TITRE**

Voir les pages suivantes.

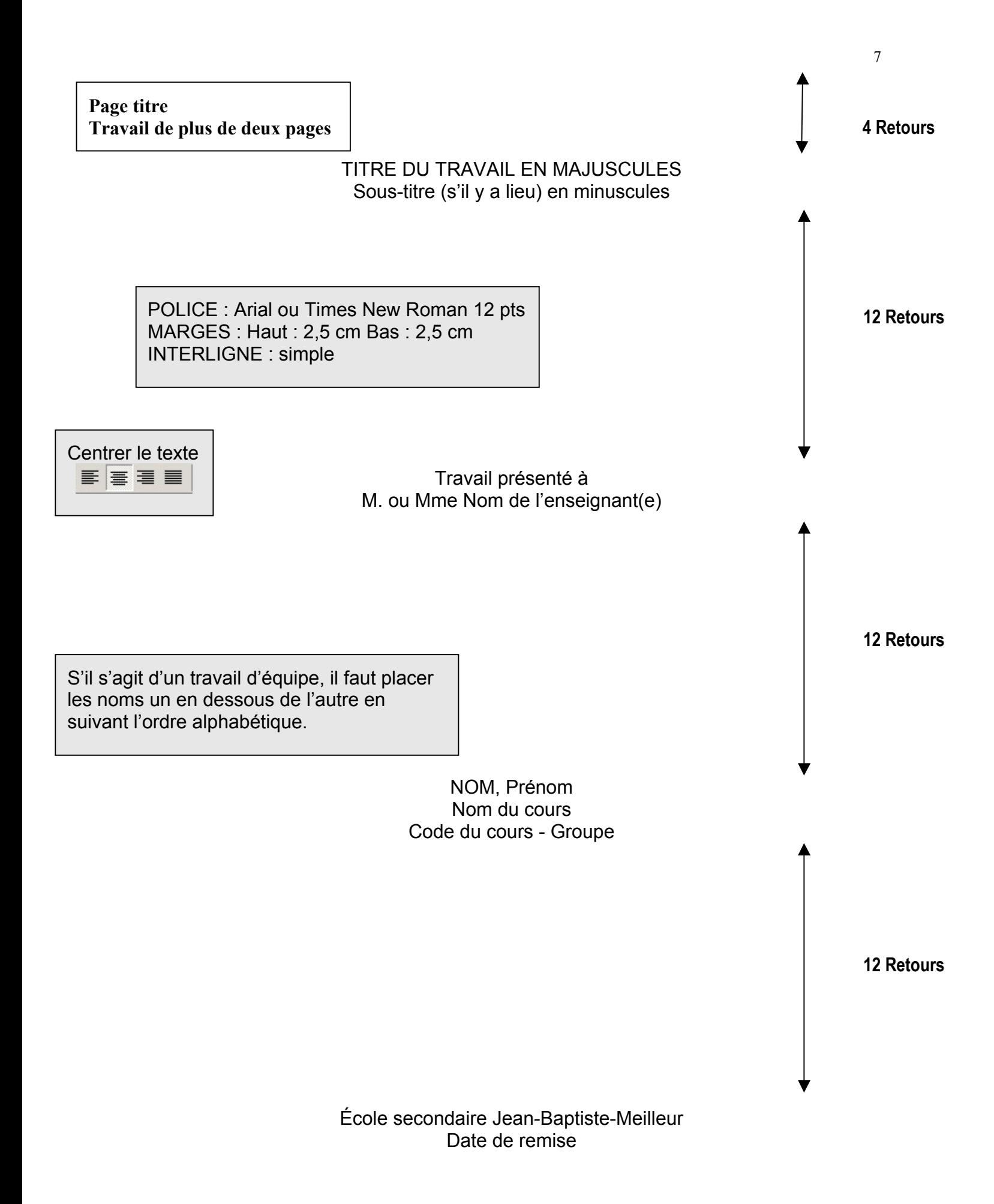

LE THÉATRE CHEZ LES JEUNES Un monde à découvrir

> Travail présenté à Mme Louise Grenier

LATOUR, Marielle Français 1IFRA8-81

École secondaire Jean-Baptiste-Meilleur 13 octobre 2011

**Page titre (en-tête) Travail de moins de deux pages**

Date de remise du travail **Date de remise du travail de la contravail de la contravail de la contravail de la contravail de la contravail de la contravail de la contravail de la contravail de la contravail de la contravail** ton prénom

13 octobre 2011 LATOUR, Marielle Mme Louise Grenier 2016 | Chockgrient(C) 2016 | 2016 | 2016 | 2017 | 2018

Le nom de ton enseignant(e)

## LE SENS DES RESPONSABILITÉS DES JEUNES D'AUJOURD'HUI

Ceci est un exemple de texte qui a pour seul but de remplir des lignes de manière à vous montrer concrètement ce à quoi votre présentation devrait ressembler.

> Titre de ton travail en majuscules et souligné

Code de la matière et numéro de ton groupecours (comme sur l'horaire)

# **11. TABLE DES MATIÈRES**

- Elle contient les titres de toutes les parties du travail avec leur pagination.
- On utilise les lettres majuscules pour indiquer les titres des différentes parties du travail.
- On utilise les lettres minuscules pour indiquer les intertitres.
- Rappel : la table des matières n'est pas paginée.

# **TABLE DES MATIÈRES**

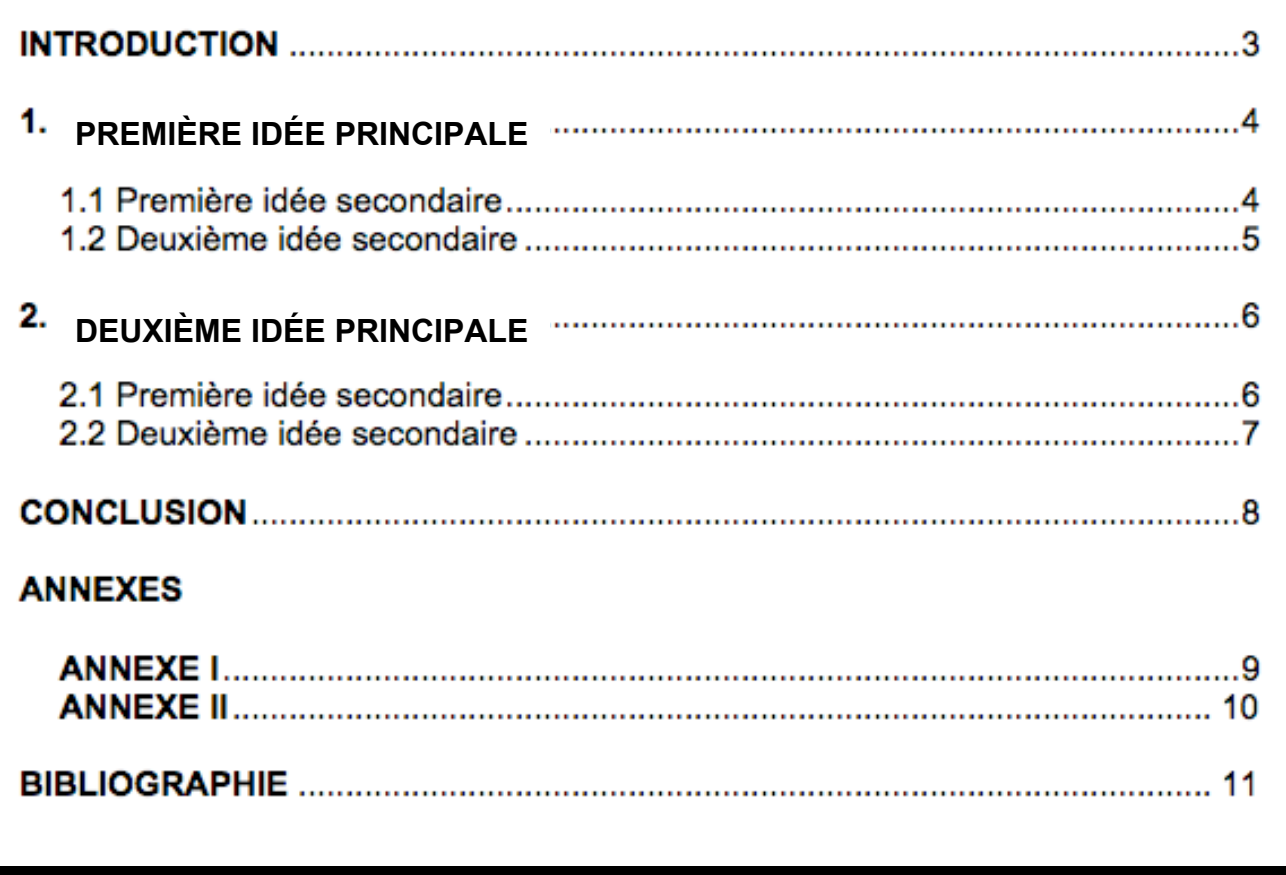

## **12. LISTE DES FIGURES1**

- Lorsque plusieurs images sont utilisées dans un travail, dresser une **Liste des figures** après la Table des matières sur une page séparée.
- Diviser au besoin par thème ou par type d'illustration (photos, graphiques, tableaux, schémas, cartes, etc.). Dans ce cas, plusieurs listes peuvent être présentées sur une même page (liste des tableaux, liste des images, liste des graphiques, etc.).

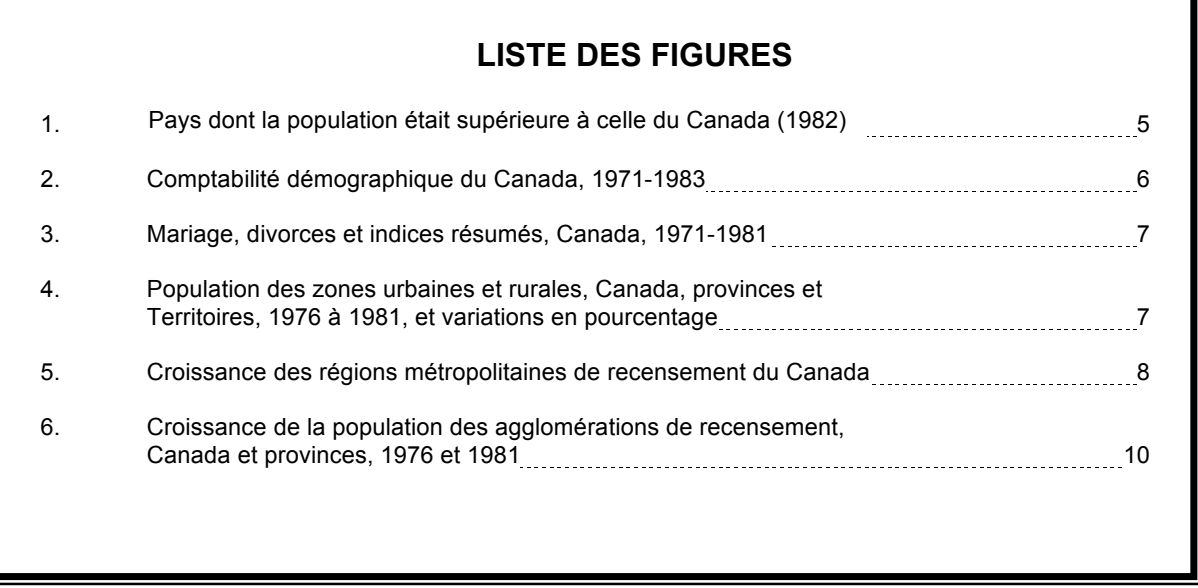

Dans le corps du travail ou dans les annexes:

- On doit toujours numéroter les figures, leur donner un titre et inscrire la référence.
- La quantité d'informations pour identifier une figure dans un travail varie en fonction du type de communication (travail écrit, exposé oral, exposition, etc.) et des consignes à ce sujet.
- Écrire un titre **au-dessus de la figure**, précédée d'un numéro : il s'agit d'un titre représentatif en lien avec le sujet. Écrire toutes les informations disponibles concernant la source **sous la figure** : artiste et/ou propriétaire de la figure, date, «titre de la figure », nom de la *banque d'images* ou de la *page Web*. Voir exemple à la page 13.
- La référence complète de la figure doit se retrouver en bibliographie.

 $1$  Tableaux, graphique, dessin, schéma, illustration, etc.

## **13. TITRES ET SOUS-TITRES**

• Faire deux retours de chariot avant et après un titre.

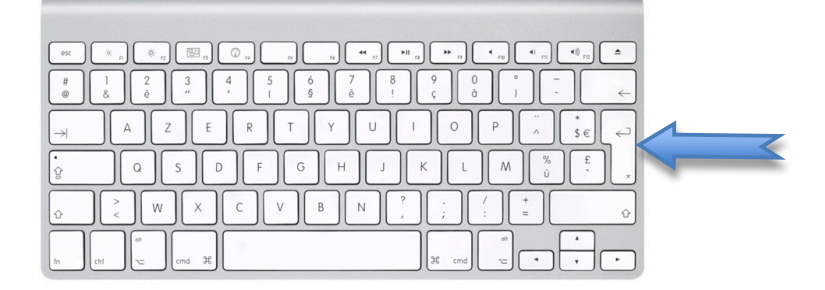

- Les titres **TABLE DES MATIÈRES, LISTE DES TABLEAUX, INTRODUCTION, CONCLUSION, ANNEXE, BIBLIOGRAPHIE** sont inscrits au centre de la page en lettres majuscules et en caractères gras.
- Les titres du développement sont alignés à gauche, en MAJUSCULES, **en caractères gras**, sans ponctuation et numérotés selon la table des matières.
- Les sous-titres du développement sont alignés à gauche, en minuscules, **en caractères gras,** sans ponctuation et numérotés selon la table des matières.

#### **14. ANNEXES**

- Ce sont des parties ajoutées après la conclusion.
- Les annexes complètent le corps du travail, mais n'y sont pas intégrées parce qu'elles l'alourdissent.
- On y place seulement des documents pertinents et il ne faut pas en abuser.
- Le titre des annexes est indiqué en chiffres romains majuscules.
- Les annexes doivent être rédigées à simple interligne.
- On ne remet jamais une annexe sous la forme de collage.
- On indique toujours la référence de l'annexe.
- On indique la **source** d'où provient l'annexe sous le tableau (ou l'image ou la carte, etc.) en **10 points** de caractère**.**
- **Une source = une annexe = une page!**

#### **ANNEXE I**

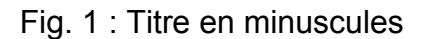

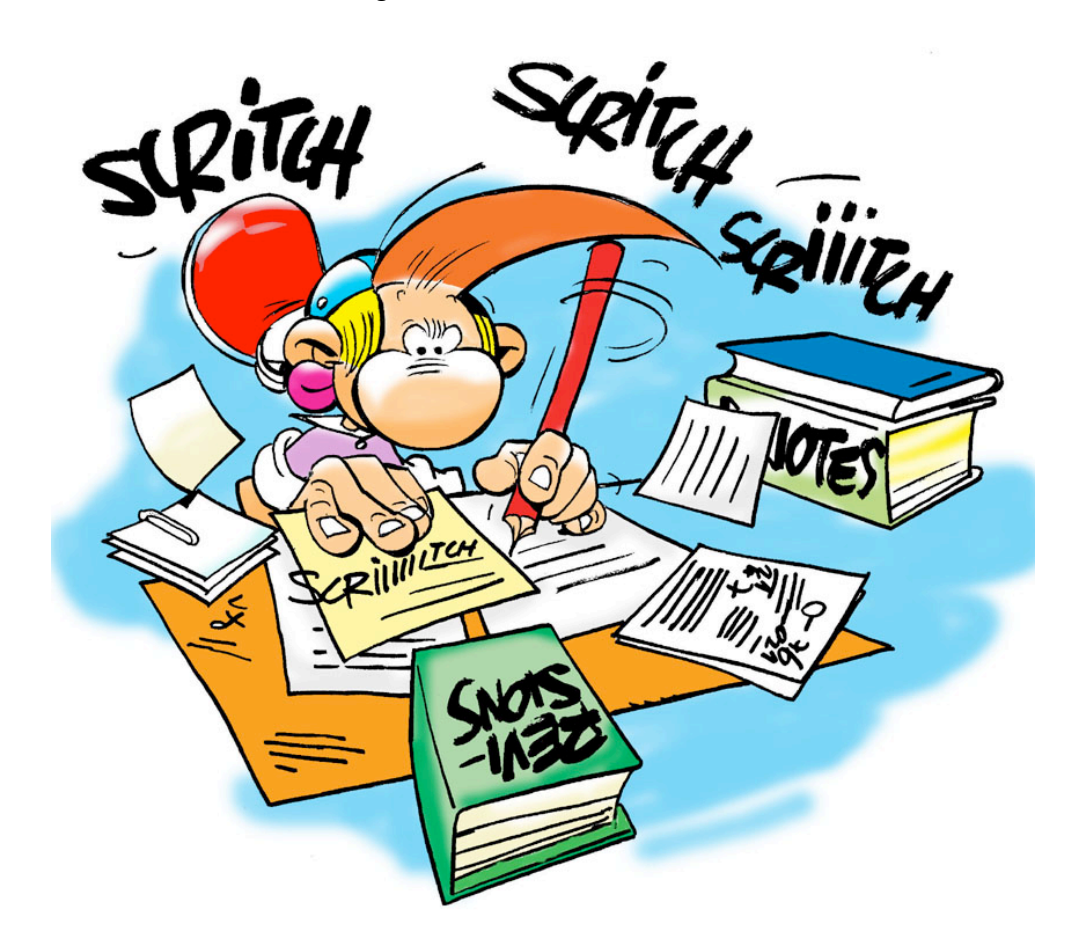

Source : artiste et/ou propriétaire de la figure, date, « titre de la figure », nom de la *banque d'images* ou de la *page Web.*

- Lorsqu'une image n'est pas titrée, le nom du *fichier.extension* (ex. : revision.jpg) est placé entre guillemets et fait office de titre. On peut aussi accorder un titre à l'image et l'indiquer entre parenthèses (titre accordé par nous).
- Lorsque le travail est remis en format électronique, un lien hypertexte peut rediriger le lecteur vers la source Internet. Cliquez sur l'image précédente pour un exemple de ce type de lien.

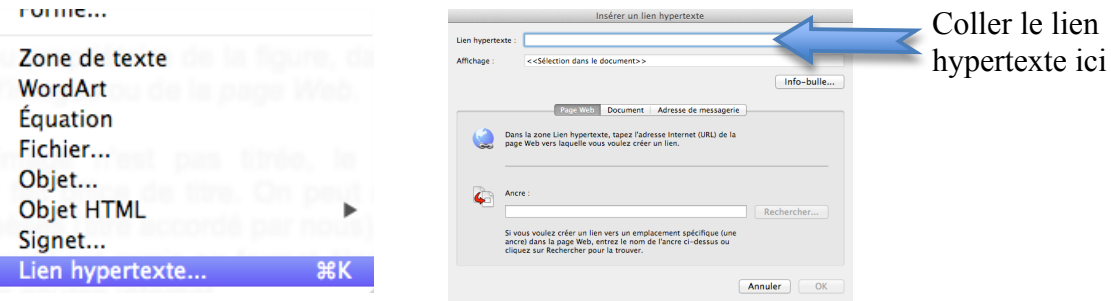

## **15. CITATIONS ET NOTES EN BAS DE PAGE**

Voici la marche à suivre pour faire un appel de notes. Celui-ci est un **chiffre** placé en **exposant** dans le texte et renvoie le lecteur à une référence, un commentaire ou un éclaircissement.

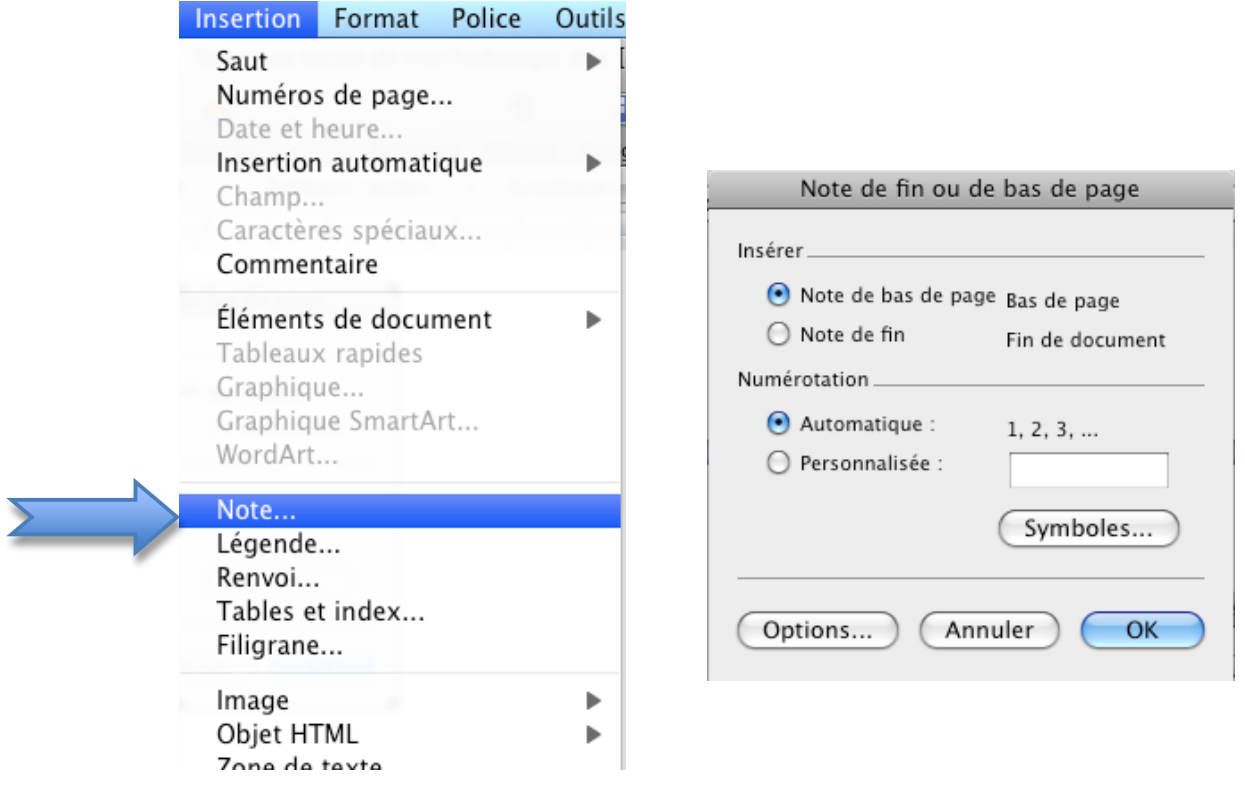

La note en bas de page est rédigée dans la même police que le texte, mais **à 10 points et à simple interligne**.

• Dans le cas d'un livre :

Prénom et NOM DE L'AUTEUR. *Le titre en italique*, lieu d'édition, maison d'édition, année de publication, référence au tome (s'il y a lieu), page(s) correspondant à la citation.

• Dans le cas d'un article :

Prénom et NOM DE L'AUTEUR. « Titre de l'article » (entre guillemets)*, Titre du périodique* (en italique ou souligné), la localisation précise (volume, numéro, date), page(s) correspondant à la citation.

# **Citation courte**

- Moins de 5 lignes
- Insérée au texte
- Entre guillemets « »
- Un petit chiffre est placé avant le signe de ponctuation.

## Exemple :

On constate que, entre les années 1961 et 1981, la population du Québec augmente plus lentement que celle des autres provinces du Canada. Ce phénomène entraine, selon les auteurs du livre *Le Québec depuis 1930*, « un affaiblissement du poids du Québec dans l'ensemble du pays<sup>2</sup>. » Il n'est donc pas surprenant de voir qu'aujourd'hui, certaines provinces canadiennes comme l'Alberta et la Colombie-Britannique revendiquent un plus grand nombre de députés à Ottawa.

# **Citation longue**

- 5 lignes et plus
- Retrait du texte à simple interligne, sans alinéa
- Sans guillemets
- Un petit chiffre est placé avant le signe de ponctuation.
- Marge de gauche avec 8 frappes et marge de droite avec 8 frappes

# Exemple :

On remarque qu'il y a de plus en plus de gens sensibilisés par les problèmes climatiques sur notre planète comme en témoigne cet extrait:

L'événement L'Heure pour la Terre, qui s'est déroulé pour la première fois il y a trois ans dans une seule ville, est devenu aujourd'hui le plus important mouvement environnemental de l'histoire! En 2009, des centaines de millions de personnes ont éteint leurs lumières pendant une heure pour manifester leur soutien à la lutte contre les  $changements$  climatiques $^3$ .

 <sup>2</sup> Paul-André LINTEAU *et al. Le Québec depuis 1930*, Montréal, Boréal, 1989, tome II, p. 433.

<sup>3</sup> ANONYME. *L'Heure pour la Terre 2010*, http://wwf.ca/fr/earthhour.cfm, page consultée le 5 avril 2011.

## **Les expressions latines**

#### **Pour éviter de réécrire la description bibliographique complète en note de page.**

• *et al.* ou et al. = et les autres auteurs de l'ouvrage (et alii)

Ex. : 1 Paul-André LINTEAU *et al. Le Québec depuis 1930*, Montréal, Boréal, 1989, tome II, p. 433.

- *Ibid.* ou Ibid. = au même endroit (ibidem)
	- = désigne la référence précédente et elle doit être consécutive
	- = seul s'il s'agit de la même page

 1 Paul-André LINTEAU *et al. Le Québec depuis 1930*, Montréal, Boréal, 1989, tome II, p. 433.  $Ex. : <sup>2</sup>$  *Ibid.* , p. 431.

• *Id.* ou Id. = le même auteur mais avec une œuvre différente (idem) = remplace le nom de l'auteur

 1 Paul-André LINTEAU *et al. Le Québec depuis 1930*, Montréal, Boréal, 1989, tome II, p. 433. Ex. : 2 *Id. De la Confédération à la crise (1867-1929)*, Montréal, Boréal, 1989, tome I, p. 231.

• *op. cit.* ou op. cit. = dans l'ouvrage déjà cité (opus citatum) = on cite la même oeuvre de l'auteur de façon non consécutive

<sup>1</sup> Paul BÉRARD. *Offres publiques d'achat*, Paris, Mason, 1982, p. 123.<br><sup>2</sup> Paul-André LINTEAU *et al. Le Québec depuis 1930*, Montréal, Boréal, 1989, tome II, p. 433. Ex. : 3 Paul BÉRARD. *op. cit. ,* p. 124.

- *loc. cit.* ou loc. cit. = dans l'article déjà cité (loco citato) = pour un article de revue, de journal, de dictionnaire ou
	- d'encyclopédie

<sup>1</sup> Marc ALBOURY. *L'évaluation de l'entreprise par le marché financier : le cas de Merlin Gérin*, Banque, n°429, juin 1983, p. 721.<br><sup>2</sup> Paul-André LINTEAU *et al. Le Québec depuis 1930*, Montréal, Boréal, 1989, tome II, p. 433.

 $Ex. : <sup>3</sup>$  Marc ALBOURY. loc. cit. , p. 723.

#### **16. BIBLIOGRAPHIE**

- C'est une liste constituée **de tous les ouvrages consultés** pour la rédaction du travail de recherche.
- Elle est présentée par **types d'ouvrages** (livres, encyclopédies, sites internet, …) en respectant l'**ordre alphabétique des noms d'auteurs.**
- Les références sont rédigées à simple interligne. La deuxième ligne et les lignes suivantes sont en retrait (8 frappes) de la première.
- Un interligne double sépare les notices bibliographiques.
- **Les exceptions**
	- o Lorsqu'il n'y a pas d'auteur, on indique ANONYME et on classe l'ouvrage en ordre alphabétique selon le titre.
	- o Lorsque l'on utilise plusieurs ouvrages d'un même auteur, on les place en ordre chronologique.
- Un exemple se retrouve aussi dans votre carnet scolaire.

### **BIBLIOGRAPHIE**

#### **Livres ou monographies**

NOM DE L'AUTEUR, Prénom. *Titre du livre* (en italique ou souligné), lieu d'édition (ville), maison d'édition, année de publication, nombre de pages.

TREMBLAY, Michel. *La nuit des princes charmants*, Montréal, Leméac, 1995, 221 p.

**Articles de périodiques**

contiennent l'article.

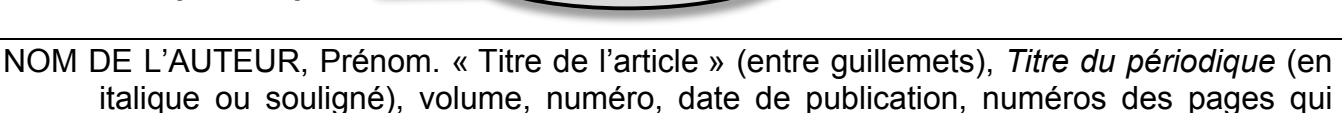

revues et journaux

GIGUÈRE, Simon. « Berlin 1936 : les jeux de la propagande », *Bulletin d'histoire politique*, vol. 11, nº 3, printemps 2003, p. 142-151.

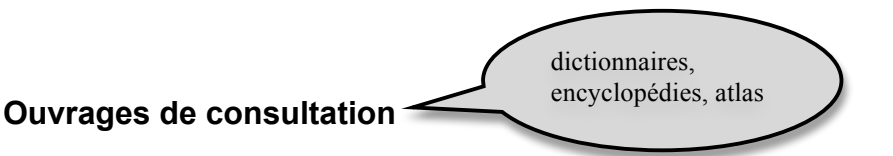

NOM DE L'AUTEUR, Prénom. « Titre de l'article » (entre guillemets), *Titre de l'ouvrage de consultation* (en italique ou souligné), lieu d'édition (ville), maison d'édition, année de publication, tome (s'il y a lieu), numéros des pages qui contiennent l'article.

BRUNET, Michel. « Canada. B. Histoire et politique », *Encyclopédie Universalis*, Paris, Éditions Encyclopaedia Universalis, 2002, tome 4, p. 836-846.

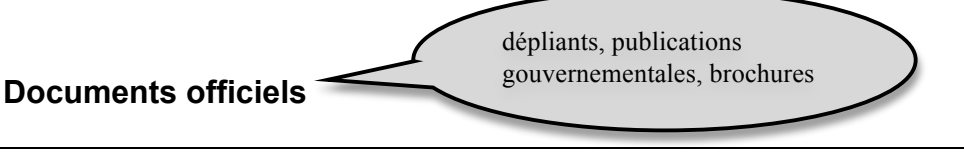

NOM DE L'ORGANISME. « Titre du document » (entre guillemets), lieu d'édition (ville), maison d'édition, année de publication, nombre de pages.

MINISTÈRE DES RELATIONS INTERNATIONALES. « Le Québec dans un ensemble international en mutation, Plan stratégique 2001-2004 », Québec, Publications du Québec, 2001, 84 p.

encyclopédies en ligne (Wikipédia, Encarta), périodiques en ligne (journaux et revues)

#### **Sites Internet ou articles en ligne**

NOM DE L'AUTEUR (si disponible), Prénom. « Titre de l'article », *Titre du site* (en italique ou souligné), adresse web, page consultée le jour mois année.

ANONYME. *L'heure pour la terre 2010,* http://www.bibl.ulaval.ca/doctec/citedoc.html, page consultée le 5 avril 2010.

ANONYME. « Pablo Picasso », *Encyclopédie Encarta*, http://fr.encarta.msn.com/encyclopedia\_761569324/Picasso\_pablo.html, page consultée le 25 octobre 2003.

CONTRIBUTEURS DE WIKIPÉDIA. « Pablo Picasso », *Wikipédia, l'encyclopédie libre*, http://fr.wikipedia.org/w/index.php?title=Pablo\_Picasso&oldid=58199871, page consultée le 19 octobre 2010.

LAPORTE, Gilles. *Les patriotes de 1837-1838,* http://cgi.cvm.qc.ca/glaporte/, page consultée le 20 mars 2004.

ROBILLARD, Alexandre. « Des municipalités veulent leur part de redevances », *Cyberpresse,*  http://www.cyberpresse.ca/environnement/dossiers/gaz-de-schiste/201010/19/01- 4334065-des-municipalites-veulent-leur-part-deredevances.php?utm\_categorieinterne=trafficdrivers&utm\_contenuinterne=cyberpress e\_B4\_manchettes\_231\_accueil\_POS1, page consultée le 19 octobre 2010.

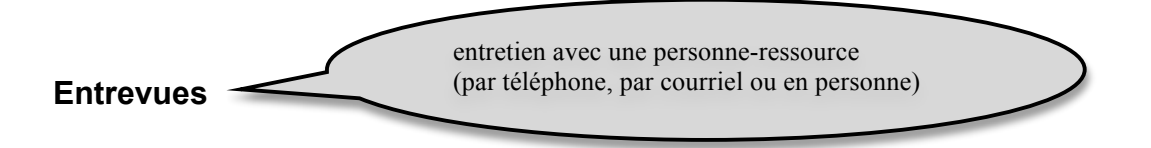

NOM DE L'INTERVIEWEUR, Prénom. [Entrevue avec Mme/M. Prénom et Nom de la personne interviewée, son titre], lieu de l'entrevue, date de l'entrevue.

LAVIGUEUR, Philippe. [Entrevue avec Mme Silvie Delorme, présidente de la Corporation des bibliothécaires professionnels du Québec], Montréal, le 10 décembre 2002.

N.B. Quelques exemples présentés dans cette bibliographie sont tirés de :

DIONNE, Bernard. *POUR RÉUSSIR / Guide méthodologique pour les études et la recherche*, 4<sup>e</sup> édition, Laval, Groupe Beauchemin Éditeurs, 2004, 282p.

# **17. RÈGLES D'ÉCRITURE ET DE PONCTUATION**

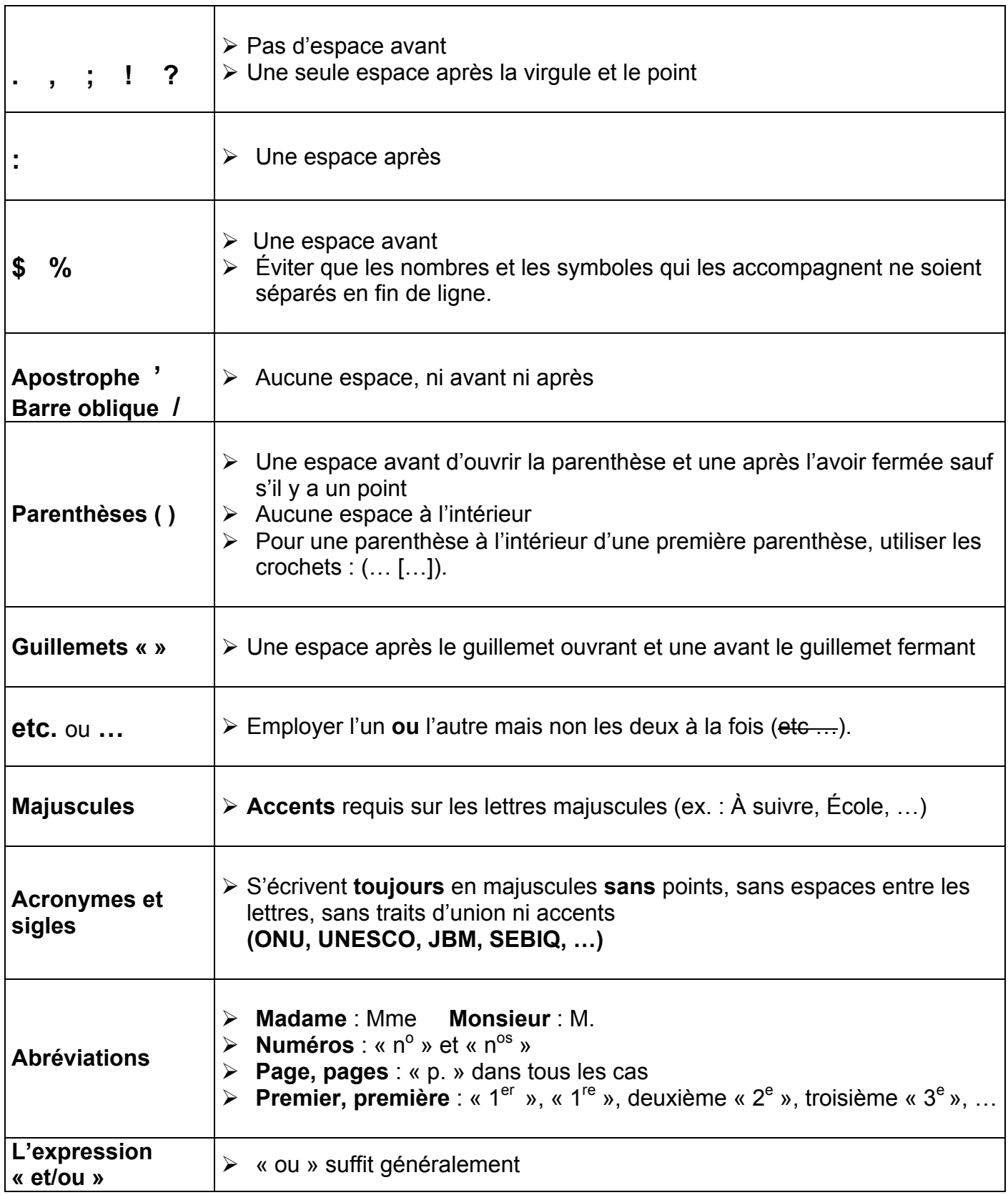

#### **18. EXEMPLE DE TRAVAIL INTRODUCTION**

Faites un alinéa et écrivez à double interligne ou à interligne et demi selon les exigences de l'enseignant. Le texte doit être justifié. N'oubliez pas qu'une introduction comprend trois parties, c'est-à-dire le **sujet amené**, le **sujet posé** et le **sujet divisé**. L'introduction est construite sous forme d'entonnoir : elle commence par la présentation d'une idée générale (sujet amené) et elle se termine par la présentation d'idées précises, celles qui seront abordées dans le travail (sujet divisé). Le sujet amené doit présenter, dans un contexte général, la nature du sujet qui sera traité. Le lecteur est ainsi fixé, dès le départ, en voyant que vous avez choisi d'aborder tel thème. Ces quelques lignes doivent éveiller son intérêt.

Le sujet posé spécifie le cœur du travail, c'est-à-dire la problématique, le sujet d'étude ou de recherche. Il situe le sujet dans son cadre spécifique en énonçant l'idée directrice (l'idée que vous voulez présenter ou défendre).

Le sujet divisé annonce les grandes parties du développement selon l'ordre de la table des matières. Notez que, si un travail contient moins de cinq pages, il n'est pas pertinent de placer l'introduction et la conclusion sur des pages différentes. Dans ce cas, on ne doit pas écrire le titre INTRODUCTION et le développement doit suivre sur la même page. Le présent modèle donne un exemple pour les travaux de cinq pages et plus. Si votre introduction est assez longue, il sera possible de faire un paragraphe pour chacune de ses parties.

# Sujet amené

Exemple de début de sujet amené:

*L'évolution rapide des Technologies de l'Information et des Télécommunications (TIC), depuis les années 1990, touche le monde du travail de plein fouet. En effet, …*

# Sujet posé

## Exemple :

*Au Québec, l'évolution des TIC a déjà provoqué des changements majeurs en ce qui concerne les emplois. Nous avons choisi d'analyser l'évolution des TIC dans la profession et le travail du météorologue parce qu'il s'agit là de notre choix de carrière.*

# Sujet divisé

Exemple :

*Après avoir décrit le contexte technologique, nous analyserons les effets actuels et futurs de l'évolution des TIC sur la culture et la société puis, ensuite, son impact sur l'emploi. La première partie sera consacrée à la présentation de... Suivra, en second lieu, ... Dans la troisième partie, nous exposerons...*

# Expressions d'enchaînement pour le sujet divisé

- La présente étude a pour objectif de comprendre... De plus, nous analysons... À cette fin, nous étudierons...
- L'étude est divisée en trois chapitres portant respectivement sur ..., ... et ...
- Dans un premier temps, nous faisons état de... Dans l'étape suivante, nous présentons...
- La première partie du travail porte sur ... alors que ... en constitue la deuxième partie. La troisième partie contient ...
- $\triangleright$  L'analyse de... comporte quatre volets : dans le premier, nous apportons des précisions sur...; le deuxième volet trace un portrait de...; dans le troisième, nous examinons... ; le quatrième volet contient une…
- Dans un premier temps, nous procéderons à une brève analyse des principales approches de... Dans un deuxième temps, nous proposerons une définition du concept de... Cette partie de la recherche vise à dégager une compréhension de certaines dimensions de... Finalement, nous consacrerons la dernière partie à analyser...

# Expressions d'enchaînement pour le développement

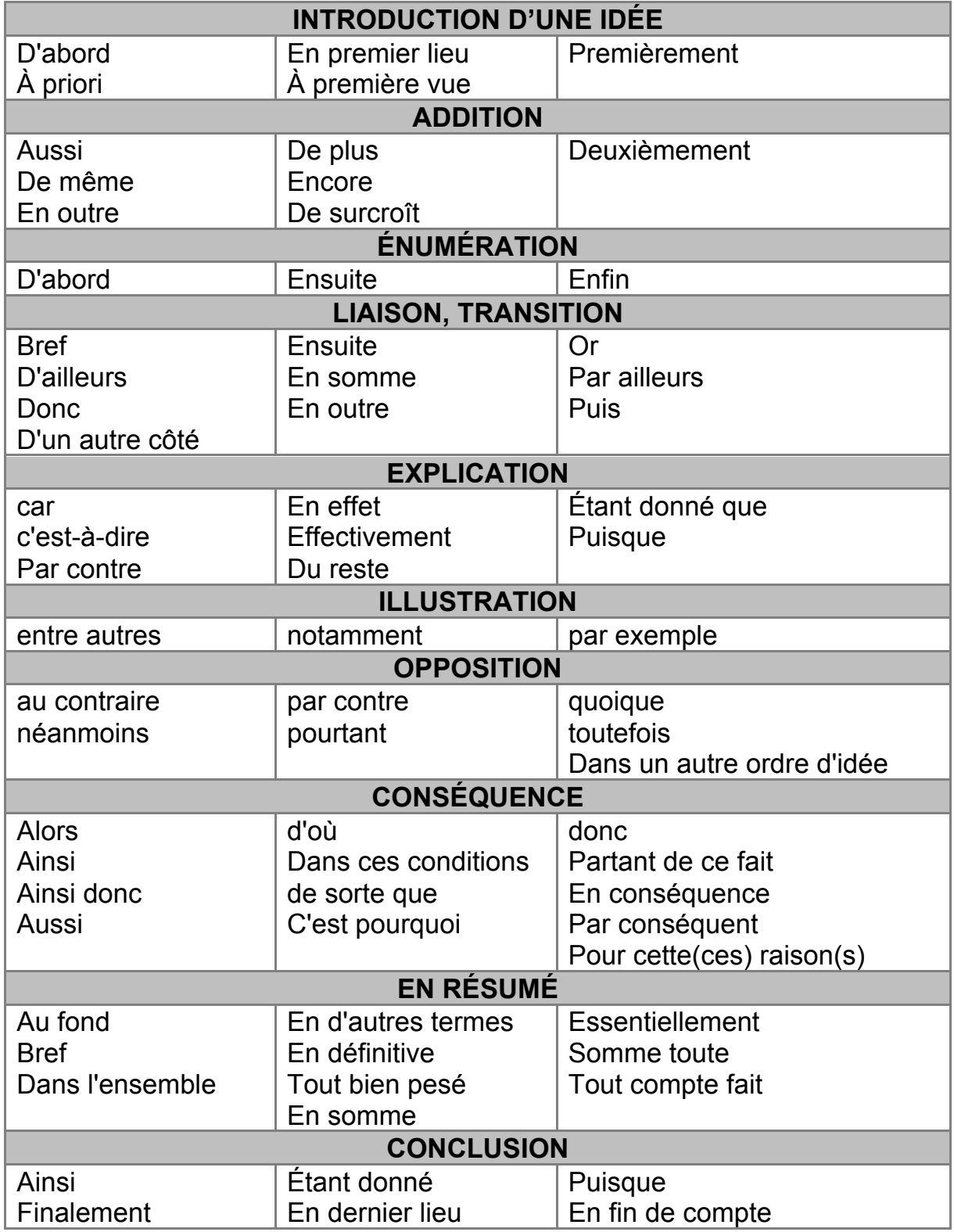

# Synonymes d'expressions d'enchaînement

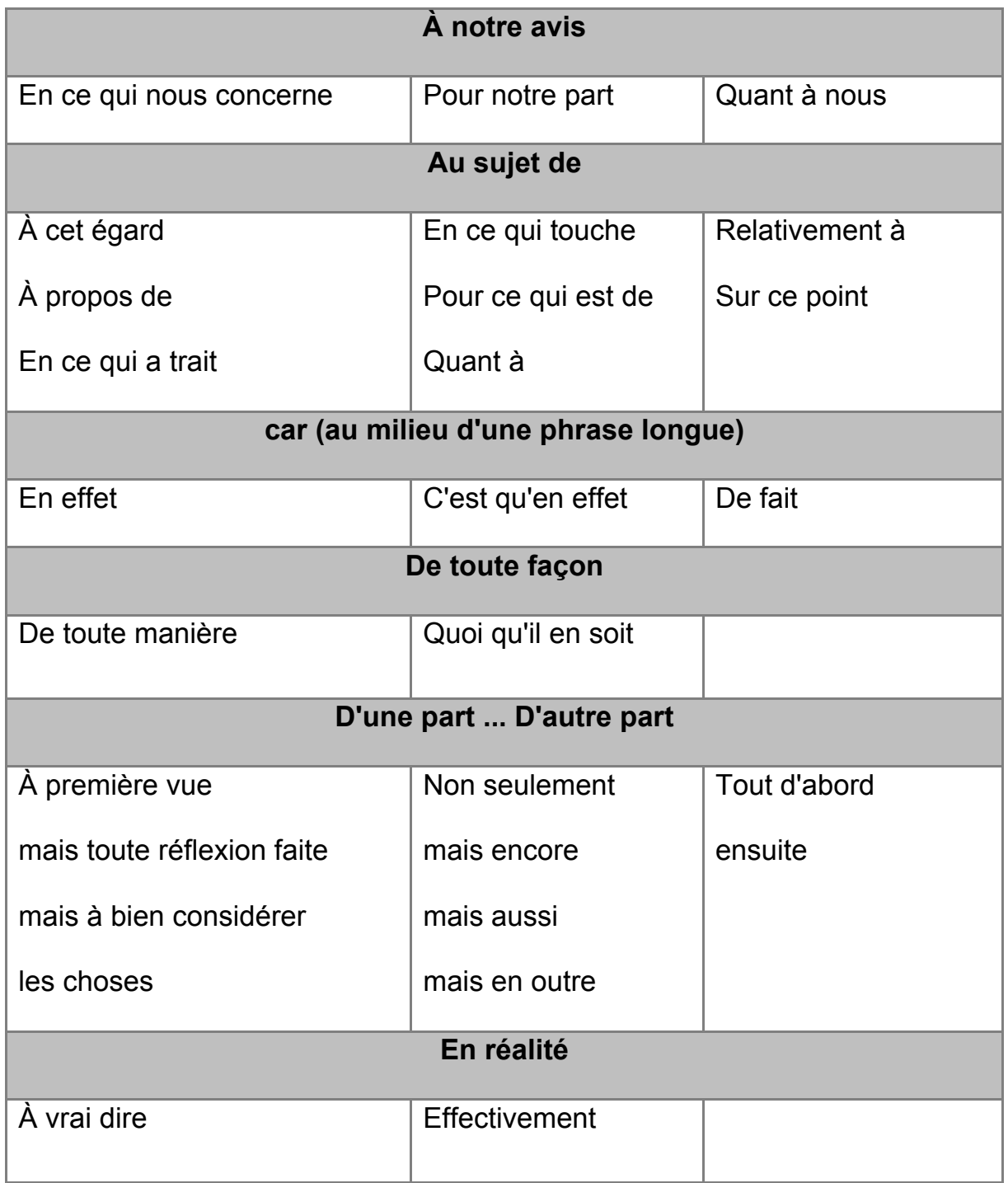

#### **1. TITRE DE LA PREMIÈRE IDÉE PRINCIPALE EN MAJUSCULES ET EN GRAS**

Le développement présente les idées principales que vous avez dégagées. Expliquez, précisez ou illustrez-les par des idées secondaires. Dans le développement, vous n'avez pas à écrire le titre DÉVELOPPEMENT contrairement à l'INTRODUCTION et à la CONCLUSION. Cependant, nous devons voir le titre de chacune des idées en minuscules, en gras et aligné à gauche. Une fois le titre inscrit, vous devez faire deux retours de chariot puis un alinéa.

#### **1.1 Sous-titre de la première idée secondaire en minuscules et en gras**

Tout comme pour le titre, après un sous-titre, vous devez faire deux retours de chariot puis un alinéa. Afin de différencier les titres des sous-titres, utilisez une numérotation différente. De plus, les caractères gras sont réservés pour les titres seulement. ATTENTION ! Votre travail de recherche ne doit pas contenir de «soussous-titres» !

#### **1.2. Sous-titre de la deuxième idée secondaire en minuscules et en gras**

De plus, selon la longueur du travail que vous avez à effectuer, il est fort probable que le développement tienne en plusieurs pages. Dans ce cas, vous n'avez pas à renommer le titre ou le sous-titre d'une idée qui se continue sur une autre page. De plus, on ne termine jamais une page par un titre.

#### **2. TITRE DE LA DEUXIÈME IDÉE PRINCIPALE EN MAJUSCULES ET EN GRAS**

Chaque idée principale nécessite une « introduction » en lien avec la partie précédente et une « conclusion » en lien avec la partie suivante. Dans un texte, il est possible d'utiliser les soulignements pour attirer l'attention du lecteur sur une portion du texte. Comme vous avez pu le constater dans le présent exemple, le texte de chacune des idées est très court. En effet, il est rare de voir trois titres ou sous-titres dans une même page.

#### **2.1 Sous-titre de la première idée secondaire en minuscules et en gras**

Citez des auteurs lorsqu'une de leurs idées renforce votre idée directrice. Respectez les règles de présentation des citations dans le texte.

#### **2.2 Sous-titre de la deuxième idée secondaire en minuscules et en gras**

Il faut garder à l'esprit qu'il s'agit d'un modèle visant uniquement à montrer comment placer les paragraphes, les titres et les sous-titres dans un texte. Étant donné les nombreuses différences entre les divers documents de méthodologie produits, il devient pertinent d'en créer une version pour notre école afin que tous les éducateurs ainsi que tous les élèves se fient sur un seul et même guide sans ambiguïté.

#### **CONCLUSION**

N'oubliez pas qu'une conclusion comprend deux parties, c'est-à-dire un court résumé des idées traitées dans le travail (rappel de l'idée directrice, résumé du développement et, s'il y a lieu, confirmation de la prise de position) et une ouverture sur le sujet. Cette ouverture peut suggérer des pistes de recherches futures, établir des liens avec l'actualité ou susciter un nouveau questionnement. Si votre conclusion est assez longue, il sera possible de faire un paragraphe pour chacune de ses parties.

Si un travail contient cinq pages et moins, il n'est pas pertinent de placer l'introduction et la conclusion sur des pages différentes. Dans ce cas, on ne doit pas écrire le titre CONCLUSION et celle-ci doit être écrite immédiatement après le développement dans un nouveau paragraphe. Cependant, le présent modèle donne un exemple pour un travail de cinq pages et plus.

# Résumer les idées traitées

C'est la position que vous vouliez défendre et que vous avez effectivement défendue.

Exemple : *Cette étude a permis de constater que les personnes sourdes peuvent interagir plus facilement entre elles depuis qu'elles utilisent les TIC (Technologies de l'Information et de la Communication), ce qui implique de nouveaux liens avec la majorité entendante. En d'autres mots, la communauté sourde s'ouvre enfin.*

# Prendre position (si approprié à votre travail)

 Tout dépend de la nature de votre travail : recherche-exploration, recherchedémonstration, recherche-analyse, recherche-synthèse.

Exemple : *On ne peut contredire que l'égalité, revendiquée depuis toujours par les personnes handicapées, commence maintenant à se réaliser grâce aux TIC. En effet, communiquer à l'intérieur et à l'extérieur de son univers est enfin possible. La même information devient accessible à tous*.

# Souligner des pistes de recherche future

 Comme vous avez dû limiter votre recherche, faites ressortir un ou deux thèmes qui mériteraient d'être explorés dans l'avenir, en lien avec votre sujet (facultatif).

Exemple : *Bientôt, les outils de communication présentement adaptés seront intégrés. Par contre, la lutte contre les préjugés est encore loin d'être gagnée. Reste à espérer que l'exemple de la communauté sourde saura inspirer les autres personnes défavorisées à s'aventurer, par le truchement des TIC, en dehors de leurs limites.*

#### **BIBLIOGRAPHIE**

#### **Livres**

- BRODEUR, Normand. *Mémento : Guide de méthodologie pour les études*, Montréal, Les Éditions du Carnet, 2002, 277 p.
- DIONNE, Bernard. *Pour réussir. Guide de méthodologie pour les études et les travaux*, 4<sup>e</sup> éd., Laval, Beauchemin, 2004, 282 p.
- LINTEAU, Paul-André *et al*. *Le Québec depuis 1930*, Montréal, Boréal, 1989, tome II, 834 p.
- MALO, Marie. *Guide de la communication écrite au cégep, à l'université et en entreprise,* Montréal, Québec/Amérique, 1996, 322 p.
- PINARD, Micheline. *Coffre à outils – 5<sup>e</sup> secondaire*, version adaptée par Ginette Tessier, 1999, école secondaire Jean-Baptiste-Meilleur, 106 p.
- SEEI. *Apprendre à apprendre – cahier de l'élève*, 3<sup>e</sup> édition, 2001, ©SEEI, 125 p.

#### **Sites internet**

- DEROME, Robert. « Guide de présentation des travaux et bibliographies », http://www.er.uqam.ca/nobel/r14310/Guide/index.html, page consultée le 8 novembre 2010.
- GINGRAS, François-Pierre. « Cybermétho », http://aix1.uottawa.ca/~fgingras/cybermetho/, page consultée le 12 octobre 2010.
- GUERTIN, Hélène. « Chercher pour trouver », http://www.ebsi.umontreal.ca/jetrouve/structur.htm, page consultée le 8 novembre 2010.

#### **Cédérom**

COLLÈGE SAINT-LOUIS. *La présentation des travaux, guide méthodologique*, version Windows, [Cédérom], Lasalle, 2002.